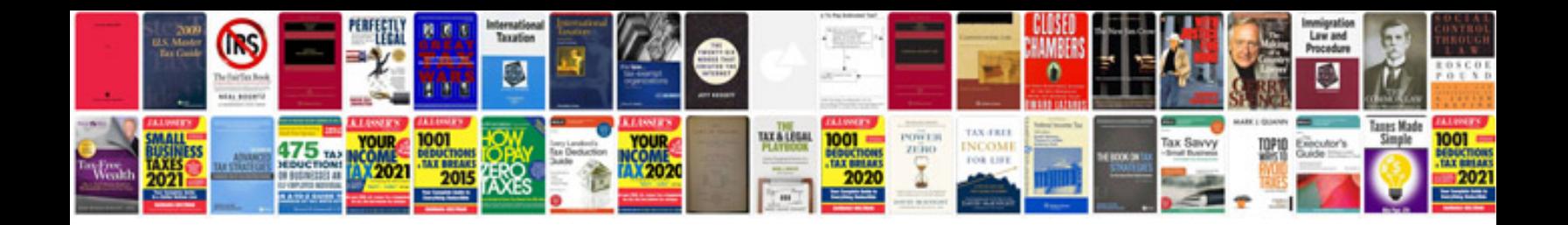

**Daihatsu terios problems**

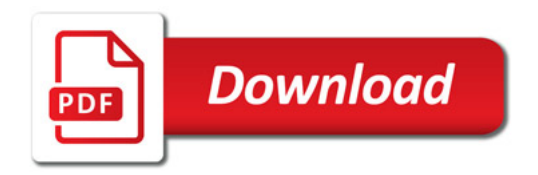

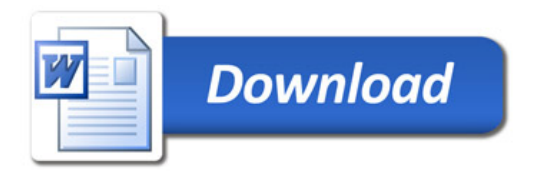